## **1. Logowanie:**

Wprowadzenie identyfikatora użytkownika:

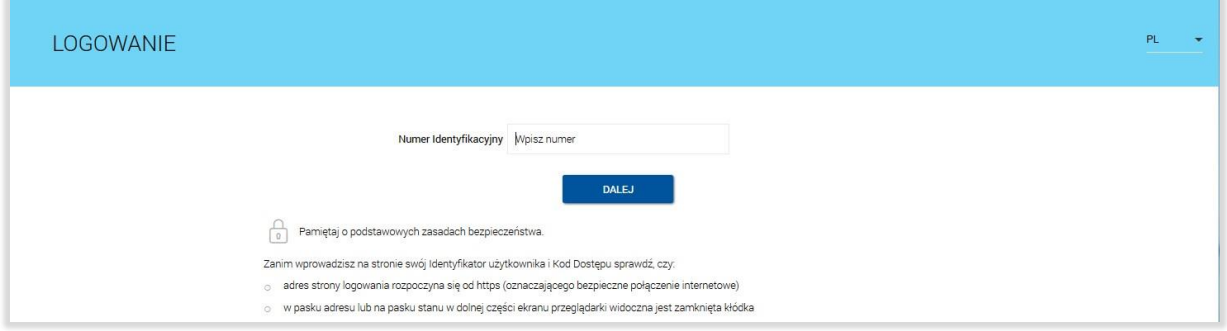

## Wprowadzenie hasła maskowanego:

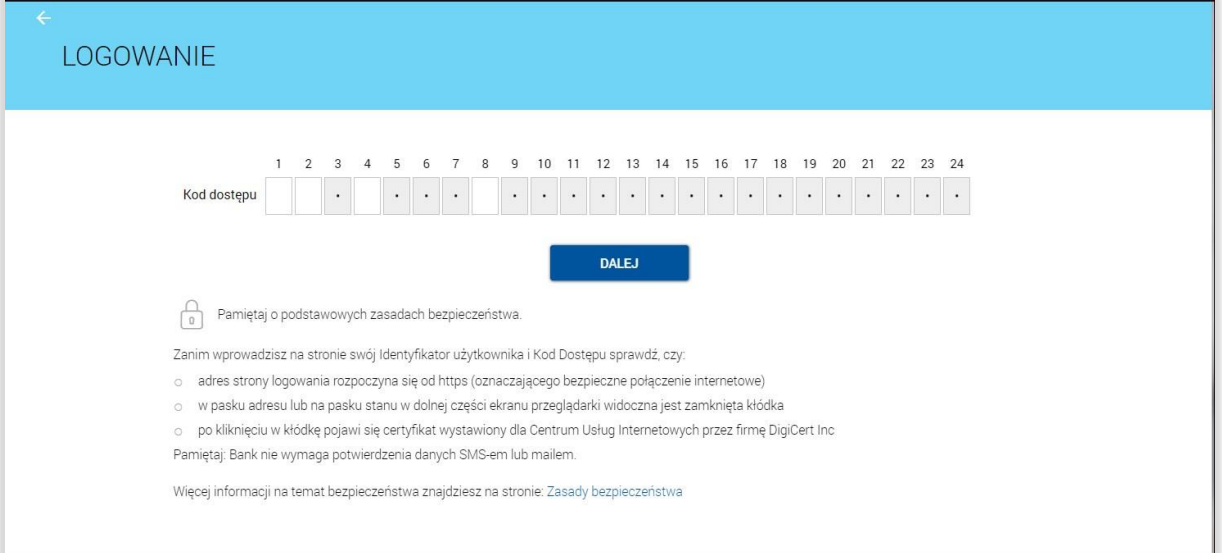

Wprowadzenie **kodu SMS** otrzymanego na zdefiniowany w Banku numer telefonu komórkowego:

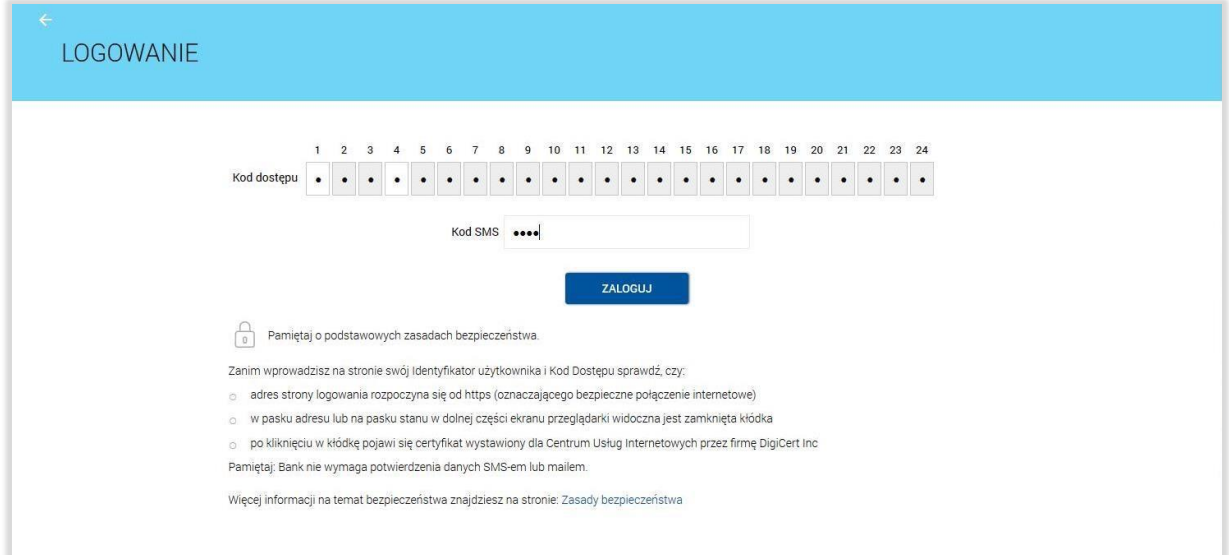

## **2. Autoryzacja zleceń:**

Pierwsza autoryzacja będzie poprzedzona wysłaniem poprzez SMS jednorazowego numeru **PIN** wraz z wymuszeniem jego zmiany:

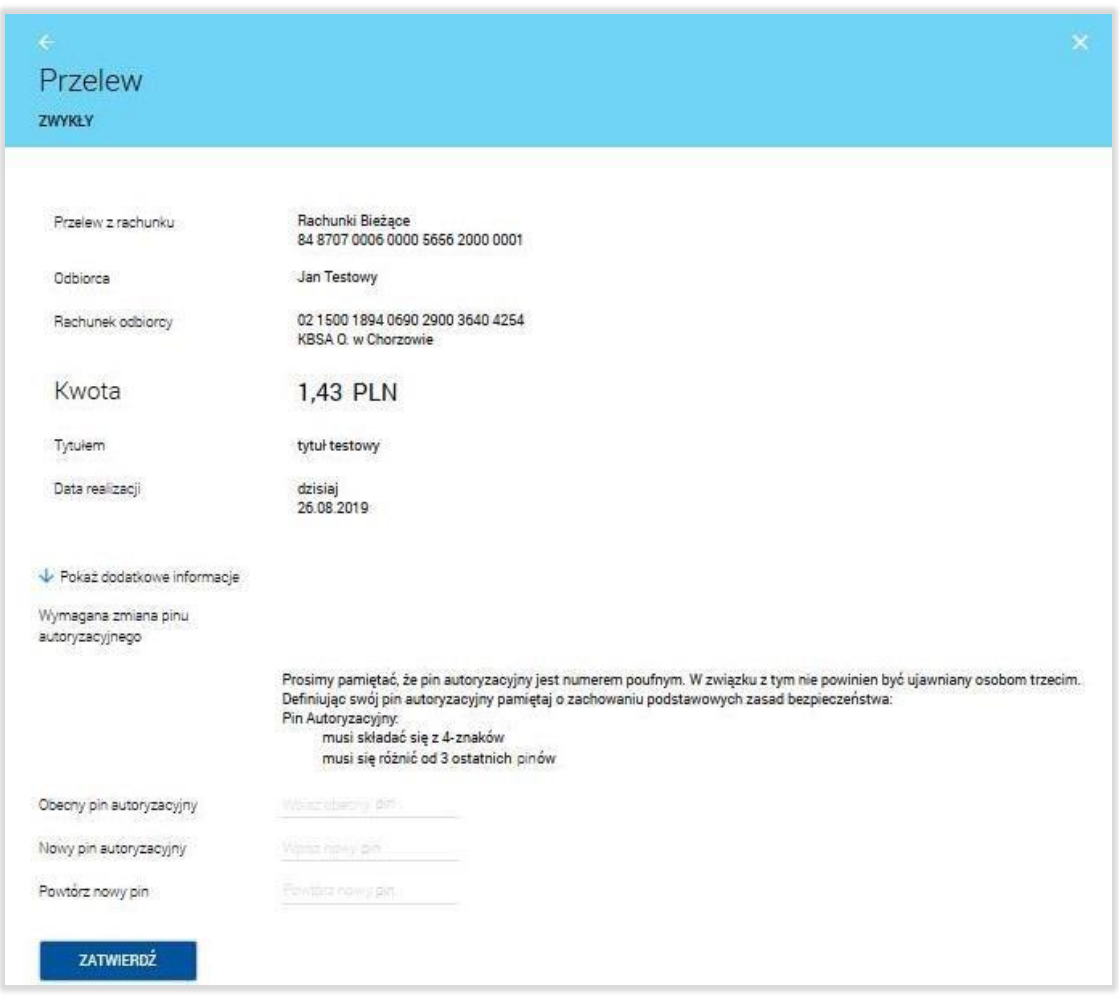

Kolejne autoryzacje będą wymagały wprowadzenia zdefiniowanego wcześniej PIN-u do podpisu oraz kodu SMS:

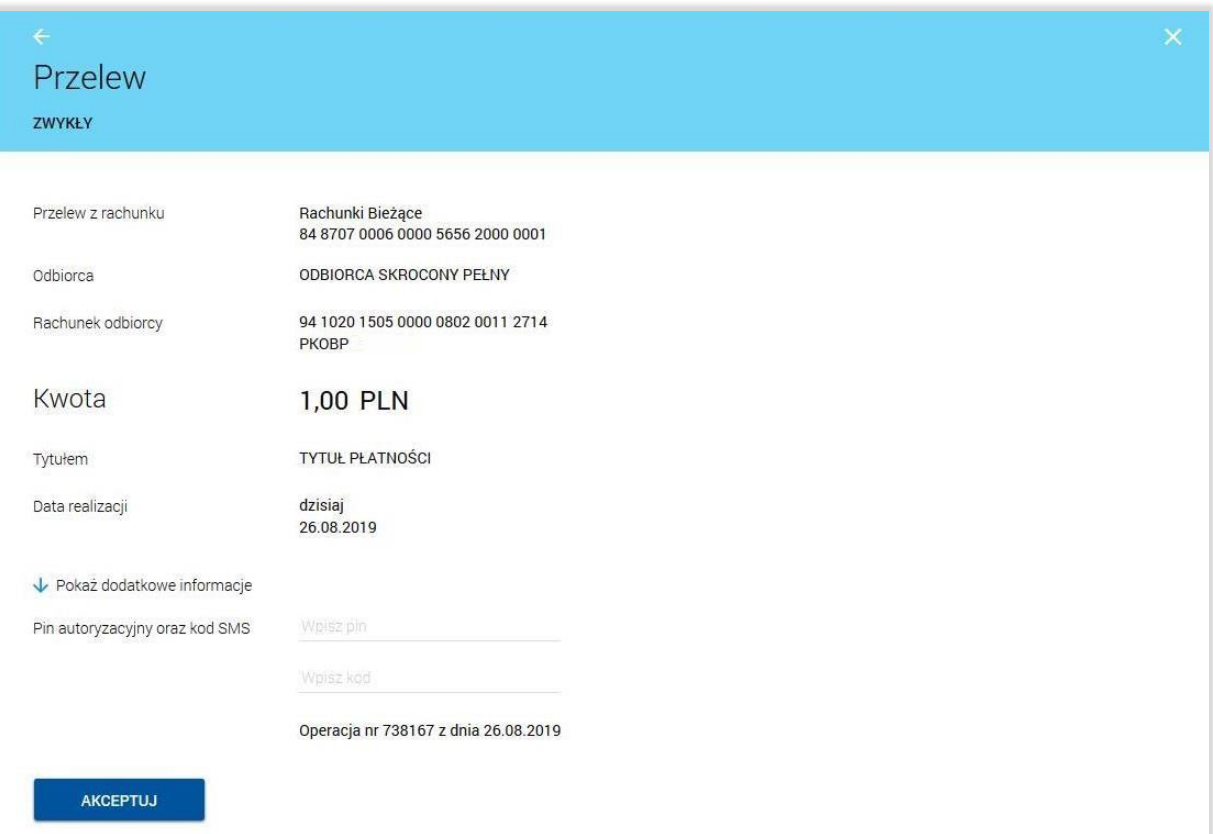